How did Netflix Beat blockbuster? Database Systems PART 2

### Announcement

□ Bonus 5 to be posted soon.

# HOW NETFLIX BEAT BLOCKBUSTER?

### Some arguments

- 2005, Blockbuster worthed \$8 billion
- $\Box$  Netflix at the beginning: stock was a "worthless piece of crap" by WSJ
- □ 2010, Blockbuster filed for bankruptcy; NetFlix: 116 million in earning
- Use of emerging tech: good piece of SW, streaming, user friendly service, etc.
- Further readings:
	- □ <http://billhalal.com/?p=295>
	- http://www.businessinsider.com/how-netflix-bankrupted-anddestroyed-blockbuster-infographic-2011-3

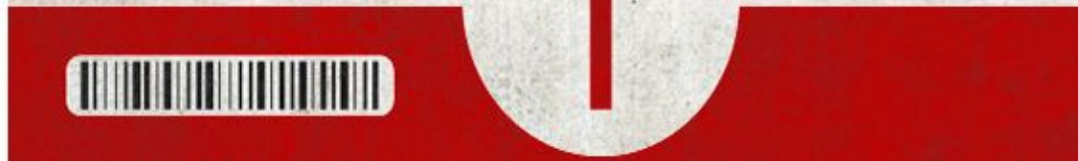

IN 2011, NETFLIX SURPASSED 20 MILLION SUBSCRIBERS IN THE UNITED STATES AND CANADA, MAKING IT THE WORLD'S LEADING INTERNET SUBSCRIPTION SERVICE FOR ENJOYING MOVIES AND TV SHOWS.

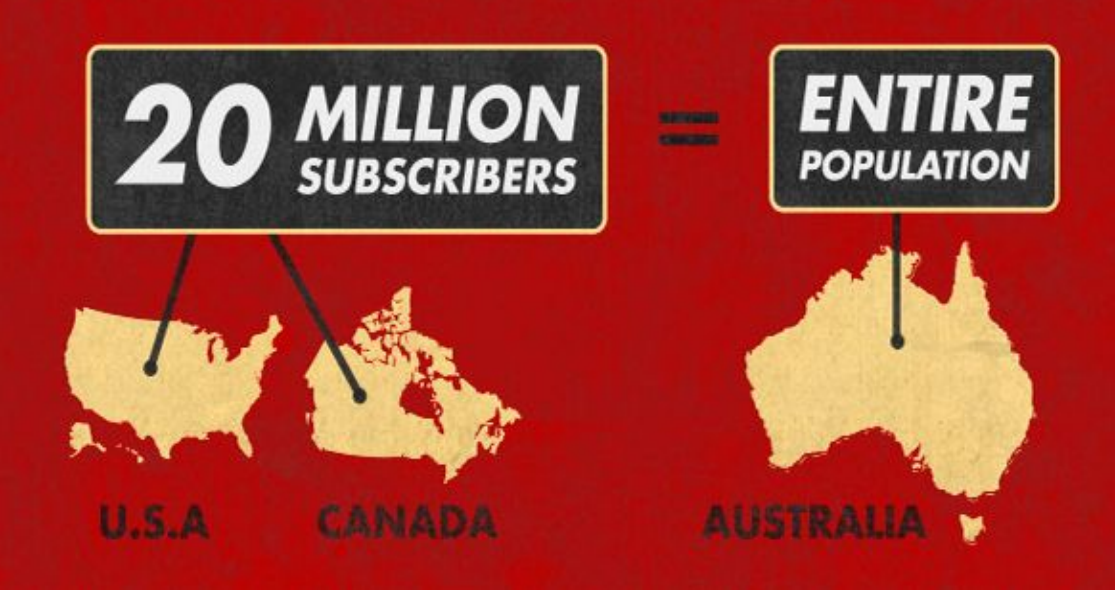

http: //www. businessin sider. com/hownetflixbankrupte d-anddestroyedblockbuste r**infographic**  $-2011-3$ 

#### **NETFLIX TAKES OVER PRIME TIME**

#### **NETFLIX STREAMING REPRESENTS MORE THAN**

20% OF DOWNSTREAM INTERNET TRAFFIC DURING PEAK TIMES 8 -10 PM.

(AND IT'S BEING USED BY JUST UNDER 2% OF NETFLIX SUBSCRIBERS)

**NNNNNNNNN** 01010101010101010101010101010101010 01010101010101010101010 **NNNNNNNNN** 010101010141 **NNNNNNNNN NNNNNNNNN** 

#### PEAK TIME DOWNSTREAM INTERNET TRAFFIC

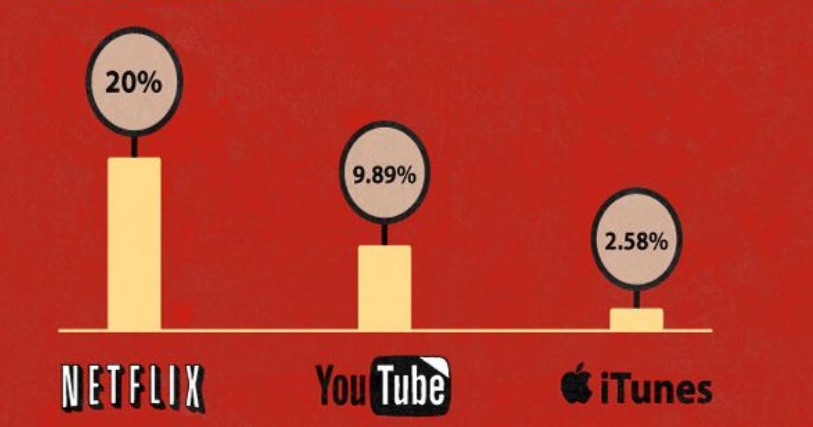

http: //www. businessin sider. com/hownetflixbankrupte d-anddestroyedblockbuste rinfographic  $-2011-3$ 

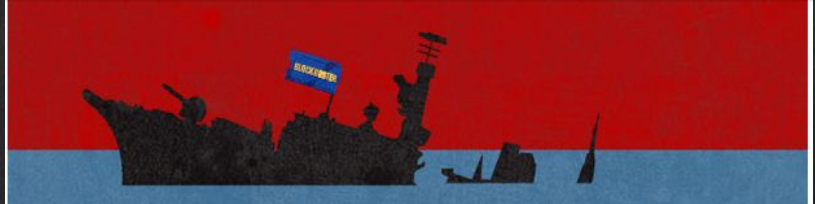

**BACK IN 2000, BLOCKBUSTER DECLINED SEVERAL OFFERS** TO PURCHASE NETFLIX FOR A MERE \$50 MILLION. IN 2010, BLOCKBUSTER DECLARED BANKRUPTCY.

#### **NETFLIX VS. BLOCKBUSTER (2004-2010)**

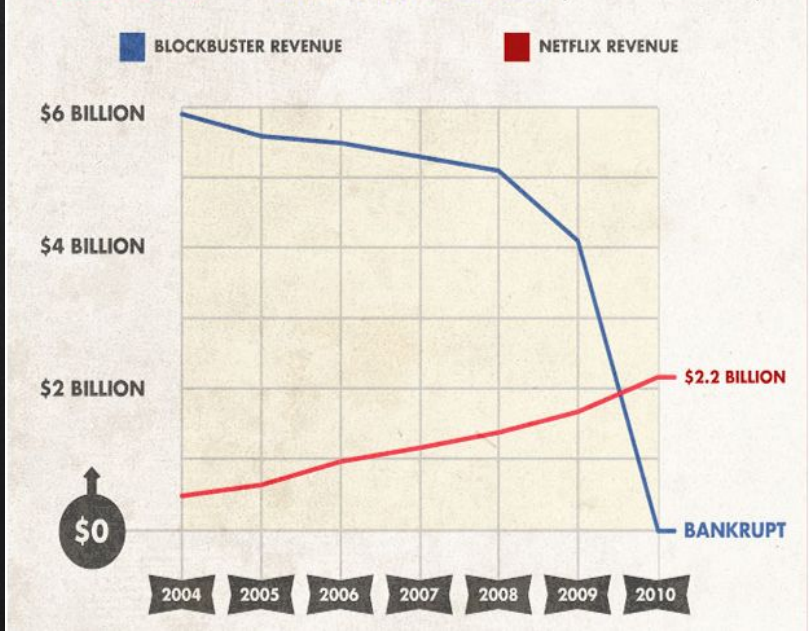

http: //www. businessin sider. com/hownetflixbankrupte d-anddestroyedblockbuste rinfographic  $-2011-3$ 

SQL Basics

### Database Review

- **Database** 
	- Organized collection of data
- Database management system
	- Control the creation and use of a database
- Record
	- Related data stored in a row
- Field
	- A named piece of data (e.g. Last name: Phillips)

### Database Review

We ignore commands to create and delete database information

#### SQL command:

- DROP TABLE table\_name
- $\Box$  Delete the table

HI, THIS IS OH, DEAR - DID HE YOUR SON'S SCHOOL. BREAK SOMETHING? **VE'RE HAVING SOME** IN A WAY-COMPUTER TROUBLE. O WELL, WE'VE LOST THIS DID YOU REALLY NAME YOUR SON YEAR'S STUDENT RECORDS. I HOPE YOU'RE HAPPY. Robert'); DROP TABLE Students;--? AND I HOPE OH, YES, LITTLE YOU'VE LEARNED BOBBY TABLES. TO SANITIZE YOUR WE CALL HIM. DATABASE INPUTS.

### SQL Practice

Database queries are done with a select

An experienced person can extract just a few relevant records froma huge database

## We will practice on a database: http://sqlzoo.net/

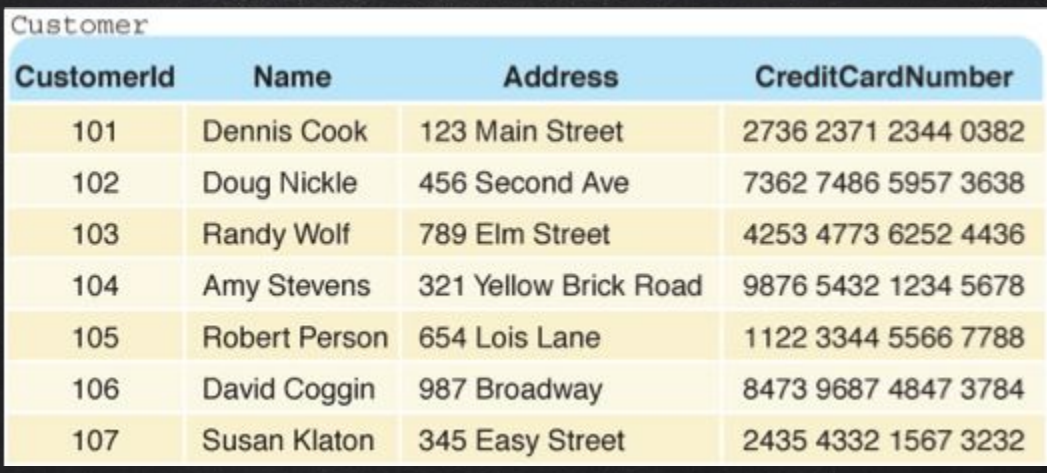

### SELECT \* FROM Customer where Name = 'Amy Stevens'

- $\Box$  Show just the record for Amy Stevens.
- This type of query is called a selection since it selects particular rows from the table

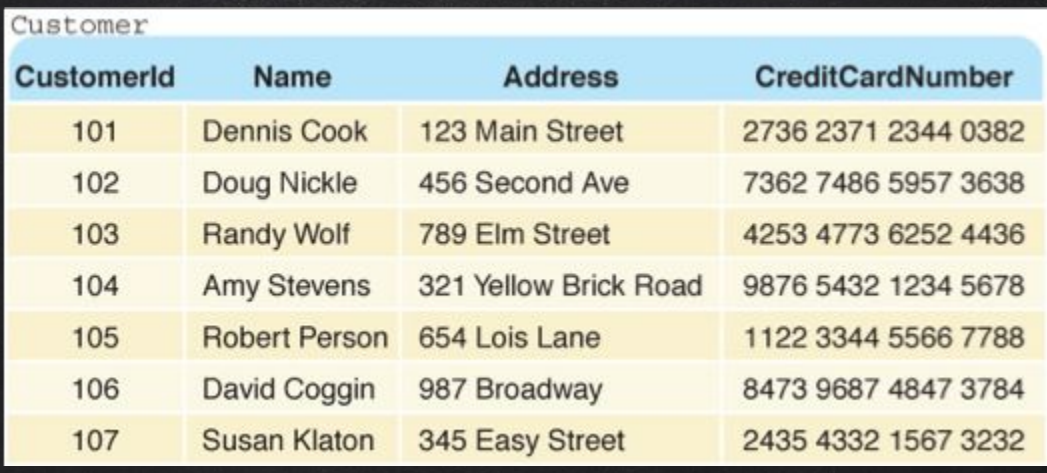

### SELECT Name, Address FROM Customer

- Show the name and address of all customers
- $\Box$  This type of query is called a projection since it reduces the amount of info shown
- $\Box$  A shadow is a projection of a person

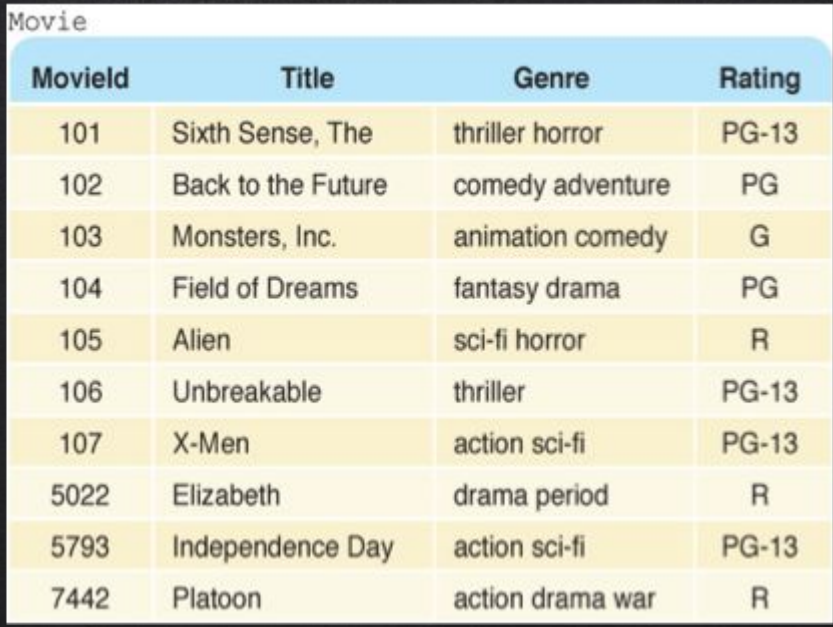

### SELECT Title FROM Movie WHERE Rating = 'PG'

- Combined projection and selection
- $\Box$  Result: a list of all titles that have a PG rating

### SQL EXAMPLE

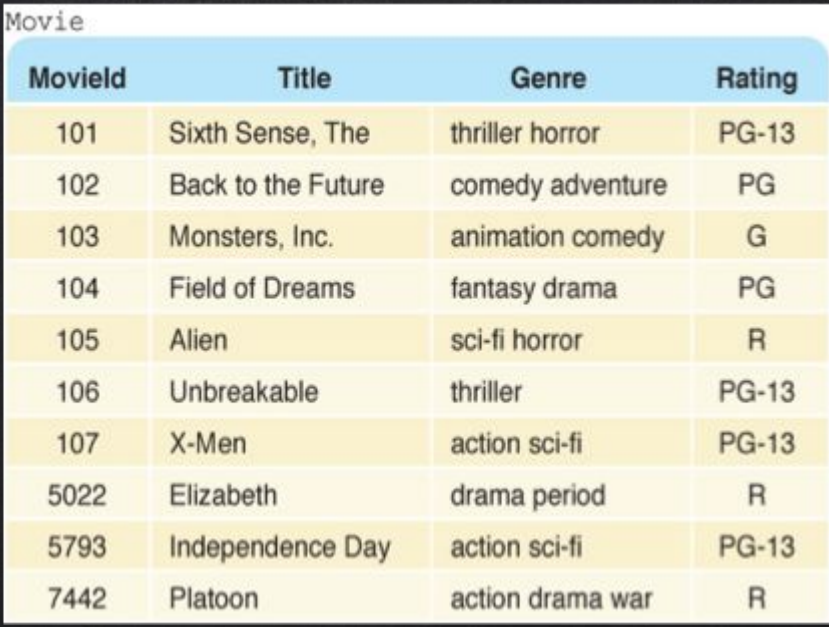

### SELECT \* FROM Movie WHERE Genre like '%action%'

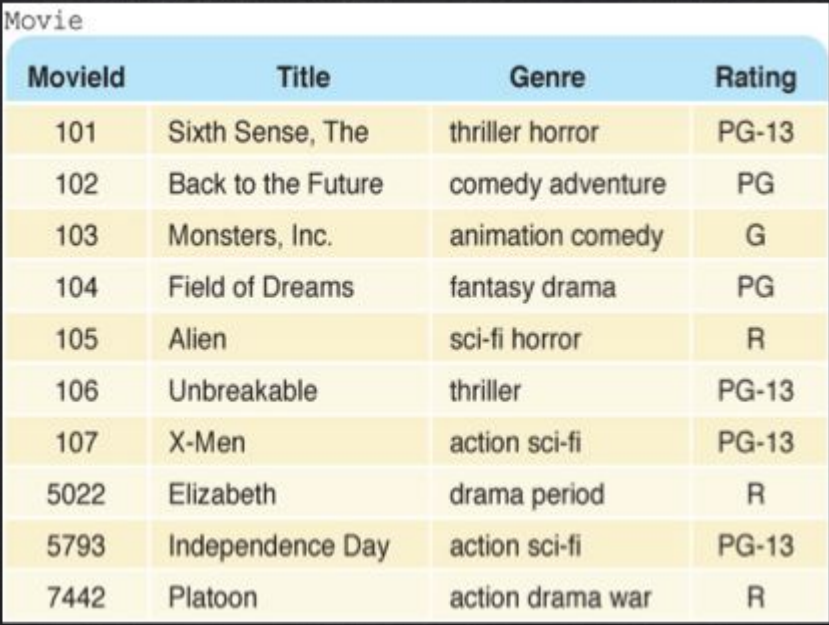

### SELECT \* FROM Movie WHERE Rating = 'R' order by Title

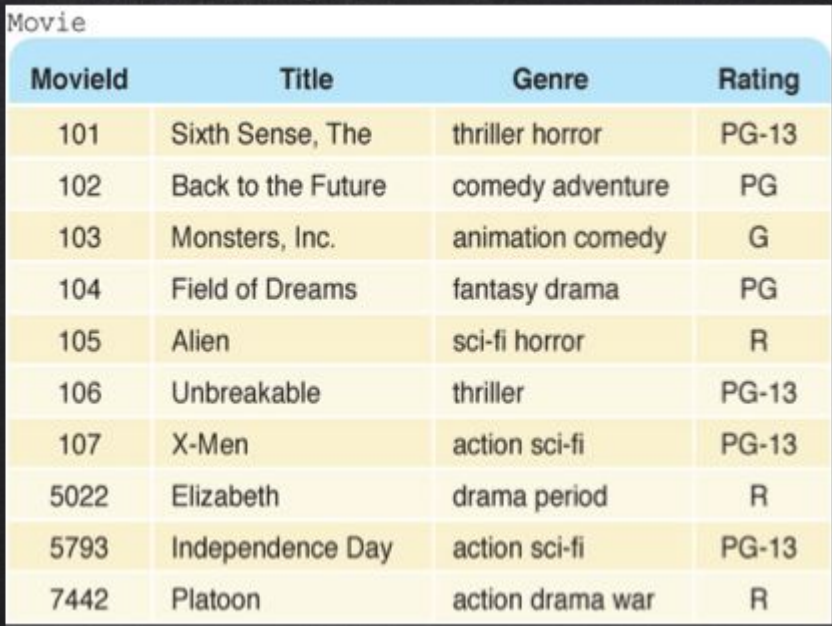

SELECT \* FROM Movie WHERE Rating = 'R' or Rating = 'PG-13' Conditions for selection can use Boolean operations. The result is all contributes of PG-13 or R-rated movies.

### SQL DATES

- SQL has sophisticated date and time handling
- $\Box$  Dates can be used in restricting selections
- Format is important

SELECT \* FROM CheckedOut where DueDate >= '12/10/2007'

## SQL Joins

- $\Box$  The real power in databases comes from combining info in 2 tables with a shared field (usually a key)
- $\Box$  This is called a join
- What if we want to find the Phone number and Customer Names of a Patron
- That information is not stored in the Phones table or Patrons table alone
	- Select \* from each table
	- $\Box$  How would you solve this problem?

## SQL Join

- A shared field in Phones and Patrons: CardNumber
- Select \* from Patrons, Phones where
- Patrons.CardNumber = Phones.CardNumber
- When a field is in 2 tables, you must specify the table before the field Table.FieldName
- What would happen if you remove the where clause? Select \* from Patrons, Phones

## SQL Join

Allows the full power of database queries

- Can store information in a natural form
- Reconnect records across tables
- Useful when there are one-to-many relationships
	- One person, many checked out books
- $\Box$  Better than building a single, huge table
- How would we get the title of checked out books? Do it by hand first

### Conclusion

- SQL is a powerful tool for specifying queries
- It draws upon the logical operations used in programming to allow very precise results
- $\Box$  Databases are the engines of the information economy
	- Reliable, scalable, flexible data processing

# SQL and Advanced SQL

http://sqlzoo.net/

## Select Basics

http://sqlzoo.net/wiki/SQLZOO:SELECT\_basics

## Select ... Where

http://sqlzoo.net/wiki/SQLZOO:SELECT\_from\_WORLD\_Tutorial

### SELECT name, gdp/population FROM world WHERE population>200000000

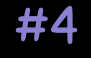

### SELECT name, population/1000000 FROM world WHERE continent like '%South America%'

### SELECT name, population FROM world WHERE name in ('France', 'Germany', 'Italy')

### SELECT name FROM world WHERE name like '%United%'

### SELECT name, population, area FROM world WHERE area > 3000000 or population > 250000000

### SELECT name, population, area FROM world WHERE area > 3000000 xor population > 250000000

### SELECT name, ROUND(population/1000000, 2), ROUND (gdp/1000000000, 2) FROM world WHERE continent='South America'

### SELECT name, ROUND(gdp/population, -3) FROM world WHERE gdp>1000000000000

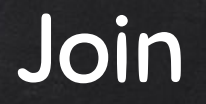

http://sqlzoo.net/wiki/More\_JOIN\_operations

SELECT yr FROM movie where title like '%Citizen Kane%'

### # 3 SELECT id, title, yr FROM movie where title like '%Star Trek%' ORDER by yr

Select title from movie where id in ('11768', '11955', '21191')

Select id from actor where name like '%Glenn Close%'

### # 6 select id from movie where title like '%Casablanca%'

select name from actor join casting on (id = actorid) where movieid=11768

select name from (movie join casting on (movie.id = casting.movieid)) join actor on (casting.actorid = actor.id) where title = 'Alien'

select title from (movie join casting on (movie.id = casting.movieid)) join actor on (casting.actorid = actor.id) where name = 'Harrison Ford'

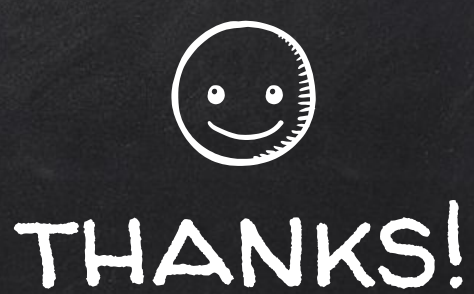

# Any questions?

You can find me at beiwang@sci.utah.edu

http://www.sci.utah.edu/~beiwang/teaching/cs1060.html

### **CREDITS**

Special thanks to all the people who made and released these awesome resources for free:

- Presentation template by [SlidesCarnival](http://www.slidescarnival.com/)
- Photographs by [Unsplash](http://unsplash.com/)